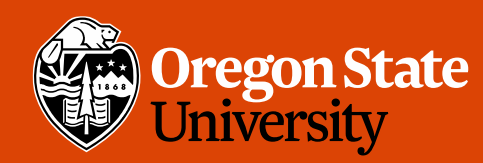

COLLEGE OF ENGINEERING School of Electrical Engineering<br>and Computer Science

## CS 161 Intro to CS I

## Finish Recursion/Begin Memory Model

## Odds and Ends

• Assignment 5 design due

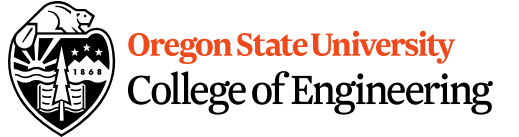

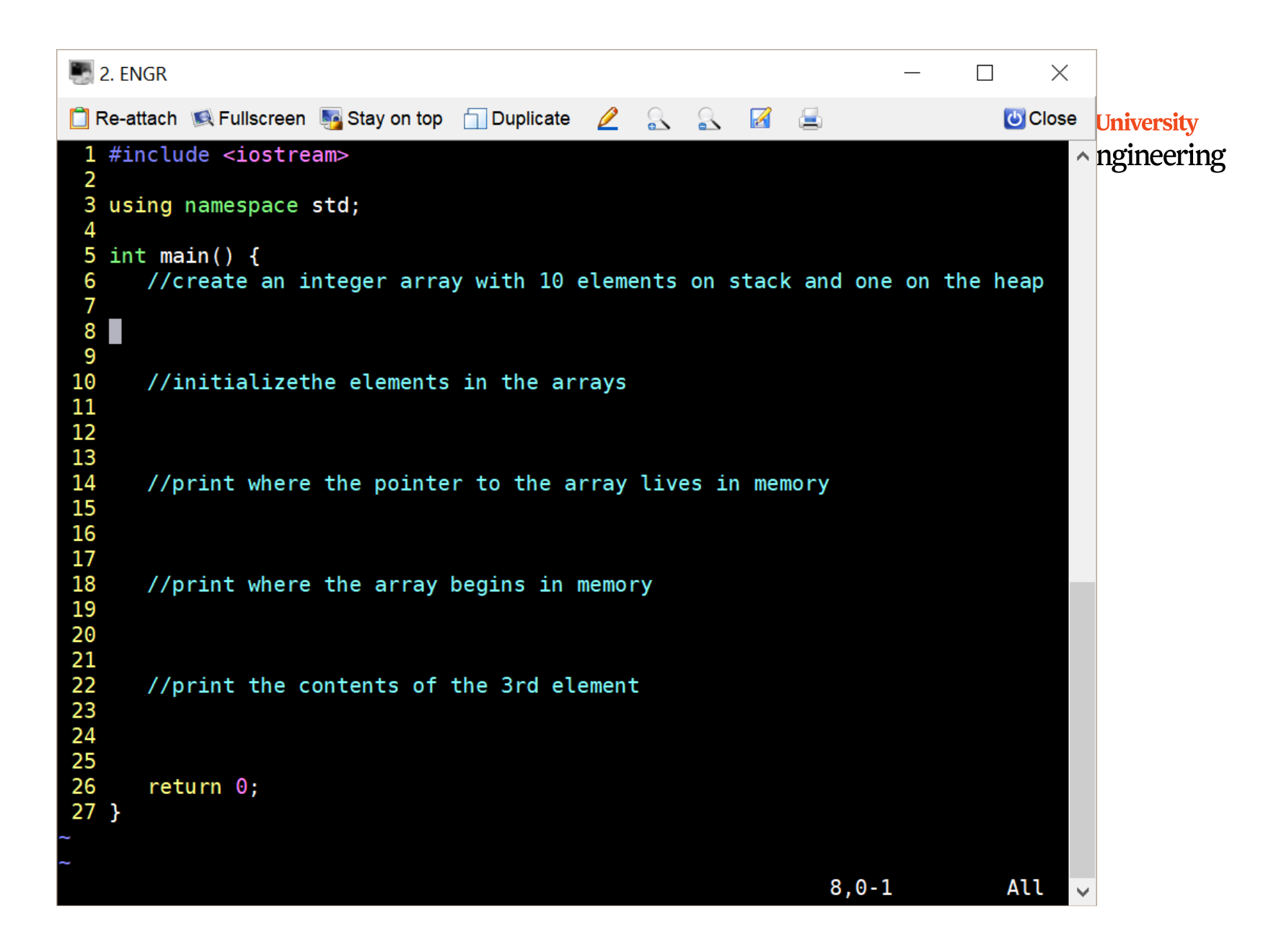

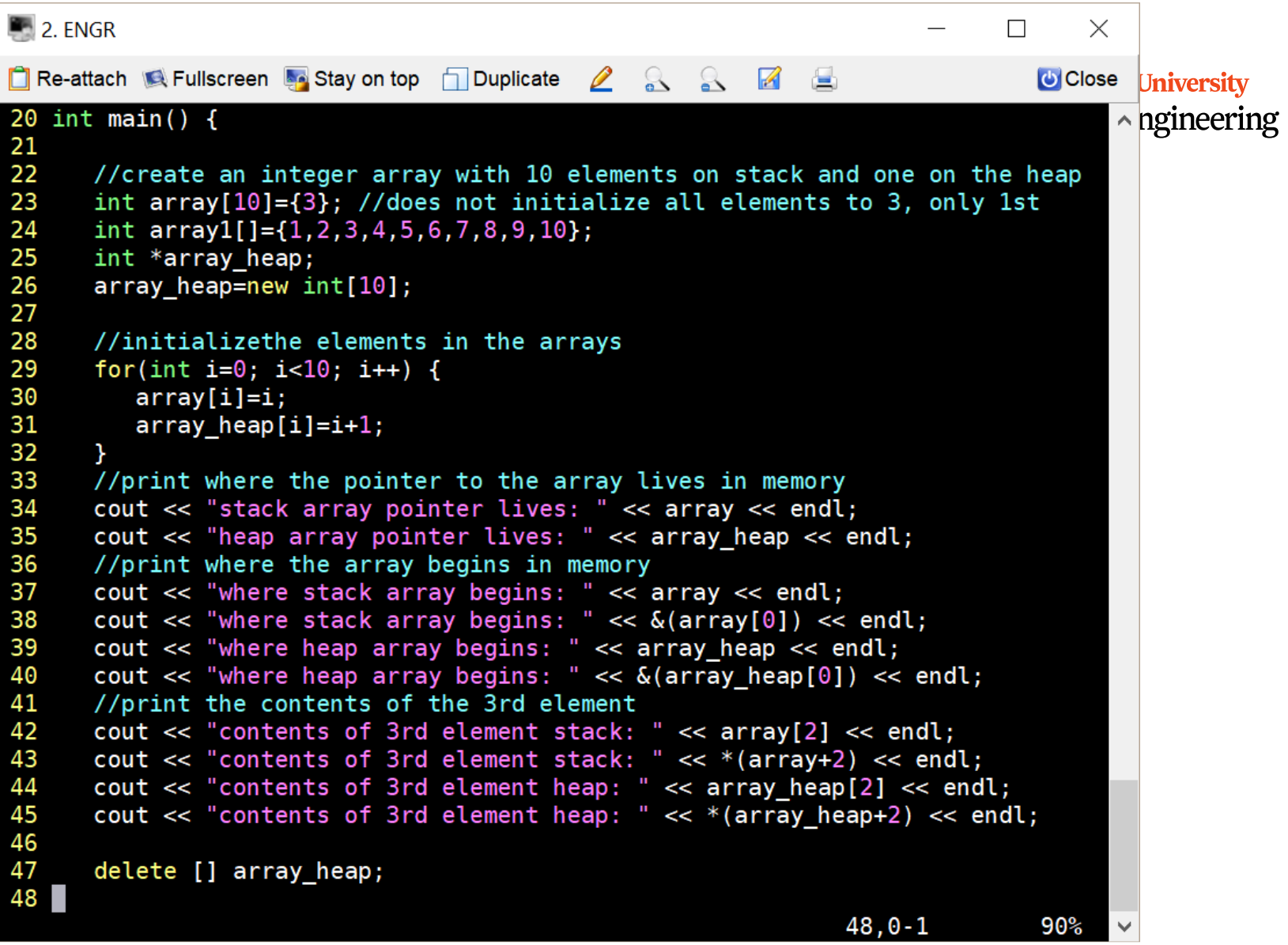

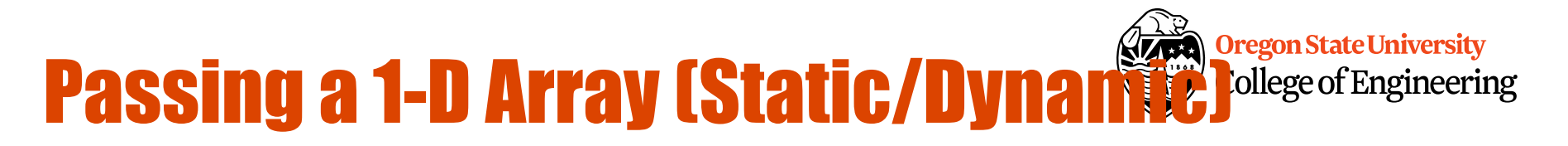

```
int main() \{int array[5];
  …
  pass_1darray(array);
  …
}
void pass_1darray(int *a) {
  cout << "Array at zero: "<< a[0] << endl;
}
OR
void pass_1darray(int a[]) {
  cout << "Array at zero: " << a[0] << endl;
}
```
## Class Exercise

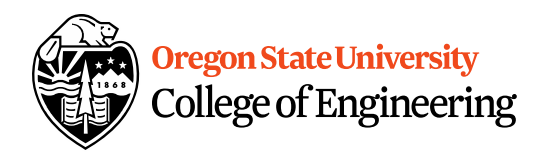

- How do I initialize an array in a function?
- How can I print the contents of the array in a function?
- How about printing the address of the pointer to the array and the address of where the array begins in a function?
- How would I create an array in a function?

```
\blacksquare 2. ENGR
                                                                             \Box\timesT Re-attach Refullscreen A Stay on top T Duplicate 2 & & Z
                                                                                U Close University
 2<sub>1</sub>\land ngineering
 3 using namespace std;
 5 void init arrays(int *array, int array heap[]) {
 6
      //initializethe elements in the arrays
 \overline{7}for(int i=0; i<10; i++) {
 8
         array[i]=i;9
         array heap[i]=i+1;
10
      \mathcal{F}11 \}12<sup>°</sup>13 void print pointer addr(int (*array)[10], int **array heap){
14
15
      //print where the pointer to the array lives in memory
      cout << "stack array pointer lives: " << array << endl;
16
      cout << "heap array pointer lives: " << array heap << endl;
17
18 }
19
20 int main() {
21
22
      //create an integer array with 10 elements on stack and one on the heap
23
      int array[10]=\{3\}; //does not initialize all elements to 3, only 1st
24
      int array1[]={1,2,3,4,5,6,7,8,9,10};
25
      int *array_heap;
26
      array_heap=new int[10];
27
28
      init_arrays(array, array_heap);
29
      print pointer addr(&array, &array heap);
30
                                                                 2, 0-15%
```